# DBA Assist For Oracle Crack

**Download** 

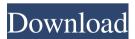

## DBA Assist For Oracle Crack+ Free Download PC/Windows

Thinking of running a DB2 for i on Linux? You're not alone. And you may want to keep the operating system as close to the base OS as possible. That means a Linux kernel and GNU libc, but it might also mean sticking to one architecture -- Intel, AMD, SPARC, Power. In this tutorial, we'll look at how to use Oracle Linux as the underlying operating system for DB2 for i. We'll start by installing and configuring the Oracle Linux release 7.1. This release includes GNU libc version 2.18. The installation guide and system change notes for Oracle Linux are found on the Oracle Support Website. One of the coolest things about Linux is the fact that you can use a distribution built around it and have it pretty much plug right in to a SQL database environment. The Linux Enterprise Server product for DB2 for i can be run on top of Oracle Linux, and you can then use the tools we'll talk about in this tutorial to manage the server. In this video, we'll be taking you through the process of installing and configuring Oracle Linux 7.1 on an Intel based desktop, and then installing DB2 for i server 8.1 on that server. When we're finished with this video you will have Oracle Linux 7.1 installed on an Intel-based desktop and you'll have DB2 for i server 8.1 installed on that same machine. You will also have an Oracle Linux / Unix system installed on your desktop and you'll have an Oracle Unix system installed on your server. Let's get started by taking a look at how to install Oracle Linux 7.1 on an Intel based machine. Properties When we start the install process we have a whole host of options to work with. There are several different options you can use to get started with the install. The first thing we can do is choose what type of installation we want to do. If you're installing Oracle Linux 7.1 onto a desktop machine you will want to use the Debian-based installer. The Debian-based installer will give us the most control over the Linux system we install on our desktop. This includes the ability to customize certain components of the OS. You can choose to install Oracle Linux with an all in one package, or to install individual packages. You can also choose to install certain packages at a later time, or not. We'll go ahead and use all in one installation.

# **DBA Assist For Oracle Keygen**

This screen has two screens: 1) Main Menu Screen 2) Configuration Screen Main Menu Screen 1) On the Main Menu Screen, you can select among 5 options. Oracle DBA Assist: DBA Assist is a high level summary screen of all the activities that DBA Assist can perform on a particular database. You can use the summary screen to see which tables are being accessed most often, what the size of the largest table is, how many indexes are used, how much data is stored in the largest table, the frequency of running FULL SCAN, how much and what kind of data is stored in the largest table and the number of system tables that are used. The data is reported in real time! For detailed reports of any activity on your database, you can select on any activity for which you wish a more detailed report. To do this, you first select which option you wish to use to get the DBA Assist report of. For example, to produce a report on

UPDATEs to a given table, you select "TABLE(s)" from the drop-down list and you can specify how many rows and columns you want in the report. After you have selected the table(s) you want to use for the report, you can start the report, which will produce a detailed report on the activity of your selected table(s). You can run a report on a large number of tables or you can pick and choose which tables you want the report to focus on. After the report is run, you can export the report to a Microsoft Excel, Microsoft Word or Text file. You can also directly export the report to a printer. Configuration Screen 2) To use the configuration screen, first select "Configuration" from the Main Menu. 3) On the Configuration Screen, you can configure the options of the report. 4) Options: 4.1) The following configuration options are available: Table(s): Selection of tables to be used for the report (see above). Optional Selection: Allows you to select which optional report data you want to see included in the report. SQL Query: Allows you to select the SQL query (if available) used to produce the report. Page Size: Allows you to specify the number of lines and columns that the report will have. 5) Click "Configure" to apply your changes. Database Quick View: The Database Quick View screen gives you a quick summary of activity for a particular database. Select the database 80eaf3aba8

## **DBA Assist For Oracle Crack Torrent (Activation Code)**

DBA Assist for Oracle is an easy-to-use and self-explanatory tool for Oracle database administrators. It has been designed to be a plug-in to the Toad Data Engine. DBA Assist for Oracle makes it easy to produce reports from Oracle databases on any platform. DBA Assist for Oracle is a powerful reporting tool that can be run from either Toad or from the command line. The program is so powerful that we have included a huge database of user-defined DML and DDL objects. These are called the built-in list of objects. As well as these built-in objects, we have created a user-defined list of objects. This is to allow you to easily create your own custom objects. This allows users of DBA Assist for Oracle to import your own objects into their databases and use them in their reports. These reports are then stored in a report definition file in the user's home directory. The program also has a built-in program to generate reports with a large variety of output formats. These include the following formats: HTML, PDF, Excel, CSV, PPT, and XML. The program can be run from the command line or from within the Toad data engine. DBA Assist for Oracle Features: The program comes with many built-in report templates and many examples of how to use them. DBA Assist for Oracle is simple to use, easy to learn and powerful. The following is a description of what is included: \* Reports \* \* Many built-in report templates to get you started \* \* User-defined report templates to customize reports \* \* Reports stored in a report definition file in the user's home directory \* \* Ability to build your own customized reports \* \* Output formats include: HTML, PDF, CSV, Excel, PPT, and XML \* \* Scripts included for building databases or creating and running reports \* \* Inserts and deletes \* \* User-defined DML and DDL objects \* \* Built-in DML and DDL objects for you to use \* \* Options to save your reports in database environments \* \* Many example reports included \* \* Ability to generate large amounts of output \* \* Can be run from the command line or from within the Toad data engine \* \* Ability to run on Windows, Linux and Solaris \* \* Ability to run from any environment and on any platform \* Ability to build a custom graphical interface if required \* \* Ability to

### What's New In?

"DBA Assist for Oracle" is a system for documenting Oracle databases that provides a comprehensive view of the Oracle database environment, allowing the generation of database documentation at any level of detail. DBA Assist for Oracle also provides comprehensive audit/compliance/training tool, helping you verify database and application integrity and provide information about the environment to users and developers. Fast accurate configuration change auditing without wasting time. Define policy on configuration and audit the changes using DBA Assist for Oracle. Any change to the configuration can be defined as audited, and you can generate a "Change Audit Report" for easy tracking of changes. Build and maintain your own auditor with configurable rules and a wide range of reporting options. Automatically generate a Change Audit Report for any change to the Oracle database including Database

changes (User level changes, Privileges, Tablespaces, Tables, Users, User Privileges), Upgrade (of Oracle and/or DBAs), and Software changes. Provide comprehensive information about Oracle environment, its components, and relationships. See what Oracle does and how Oracle interacts with your other systems, Provide a complete view of Oracle environment and database. Security and audit violations are reported at any level of detail Integrate with your security management system to report security violations. What's new in this version: Added new language (Chinese). Enhancements: Added support for Oracle 10g Bug fixes DBA Assist for Oracle is a complete Oracle database configuration tool that provides a detailed view of the Oracle environment. This includes database, application, schema, user, role and security components, database and application log files, database user, applications and tablespace permissions, Oracle Enterprise Manager (Oracle's management console), and Oracle support components. DBA Assist for Oracle provides comprehensive audit/compliance/training tool, helping you verify database and application integrity and provide information about the environment to users and developers. DBA Assist for Oracle provides a complete view of the Oracle database environment, allowing the generation of database documentation at any level of detail. DBA Assist for Oracle uses a classification tree to provide a flexible classification of any objects that are under investigation, resulting in a very easy to use and very detailed reporting. DBA Assist for Oracle uses an innovative approach for both OS and Oracle related change auditing. Audit details are provided for each type of change. Individual changes are grouped by type. The audit level is flexible to accommodate Oracle's data growth and change. Audit details are produced for each type of change and are grouped by type and level. This method provides a flexible audit configuration for any system. For example, DBA Assist for Oracle will audit Database, Application, TMP, Log file, User, User Permissions, and Software changes. DBA Assist for Oracle is fully integrated with Oracle Enterprise Manager.

# **System Requirements For DBA Assist For Oracle:**

● CPU: Core i5-2500 Core i5-3470, Core i5-3570K Core i7-4770 Core i7-4790K Core i7-5820K Core i7-5960X Core i7-6900K Core i7-6950X Core i7-7700K Core i7-7820X Core i7-7850X Core i7-7900X Core i7-7850X Core i7-7900X Core i7-7850X Core i7-7900X Core i7-7850X Core i7-7900X Core i7-790X Core i7-7900X Core i7-7900X Core i7-7900X Core i7-7900X Core i7-790X Core i7-7900X Core i7-7900X Core i7-7900X Core i7-7900X Core i7-7900X Core i7-7900X Core i7-7900X Core i7-7900X Core i7-7900X Core i7-7900X Core i7-7900X Core i7-7900X Core i7-7900X Core i7-7900X Core i7-7900X Core i7-7900X Core i7-7900X Core i7-790X Core i7-7900X Core i7-7900X Core i7-7900X Core i7-7900X Core i7-790X Core i7-790X Core i7

#### Related links:

https://fumostoppista.com/wp-content/uploads/2022/06/chucreb.pdf

https://formyanmarbymyanmar.com/upload/files/2022/06/u9dLJuyYWqK1frGzHcvX\_05\_9889dcd5ad0 bcebceece02990ad6cb70\_file.pdf

https://monarch.calacademy.org/checklists/checklist.php?clid=3419

https://theblinkapp.com/power-sequencer-plus-crack-activation-code-free-3264bit/

https://wakelet.com/wake/eFx4fVTPVAvqZZLgbgu N

https://conbluetooth.net/wp-content/uploads/2022/06/ardand.pdf

https://solvefortomorrow.com/upload/files/2022/06/kGcp4mzfTiQQBFMcRwWc\_05\_9889dcd5ad0bcebceece02990ad6cb70\_file.pdf

https://neulinaras1977.wixsite.com/riasealdena/post/altercam-2-1-1-9-full-version-download

https://swisshtechnologies.com/salitykiller-gui-crack-download/

https://obeenetworkdev.s3.amazonaws.com/upload/files/2022/06/YCFALJM3PlAOBWJdHFsm 05 71 77534e53b50171c2e33c97cf864132 file.pdf